**"Experience is what you get... ...when you don't get what you want."**

> Debugging Oct. 27, 2011

> > **Dave Eckhardt**

1 15-410, F'11

# **Debugging**

**As soon as we started programming, we found to our surprise that it wasn't as easy to get programs right as we had thought. Debugging had to be discovered. I can remember the exact instant when I realized that a large part of my life from then on was going to be spent in finding mistakes in my own programs.**

**– Maurice Wilkes (1949)**

# **Outline**

## **What is "Debugging"?**

### **Programming languages**

- **Whitespace**
- **INTERCAL**
- **M**

## **A debugging story**

**Conclusions**

# **What is "Debugging"?**

## **Debugging is resolving a clash between stories**

- **Your hopeful story of achievement**
- **The world's sad tale of woe**

## **The stories look alike!**

- **At the beginning, they both start with main()...**
- **Key step: finding the divergence**

### **Stories are fractal**

- **You can zoom in on them and get more detail each time**
- **The divergence is typically a tiny detail**
	- **You will need to zoom in quite a lot**

## **A Whitespace Program**

### **"Count from 1 to 10" (partial listing)**

#### **Features of Whitespace**

- **Only space, tab, and line-feed encode program statements**
- **All other characters (A-Z, a-z, 0-9, etc.) encode comments**
- **Simple stack-based language**

## **Whitespace "Explained"**

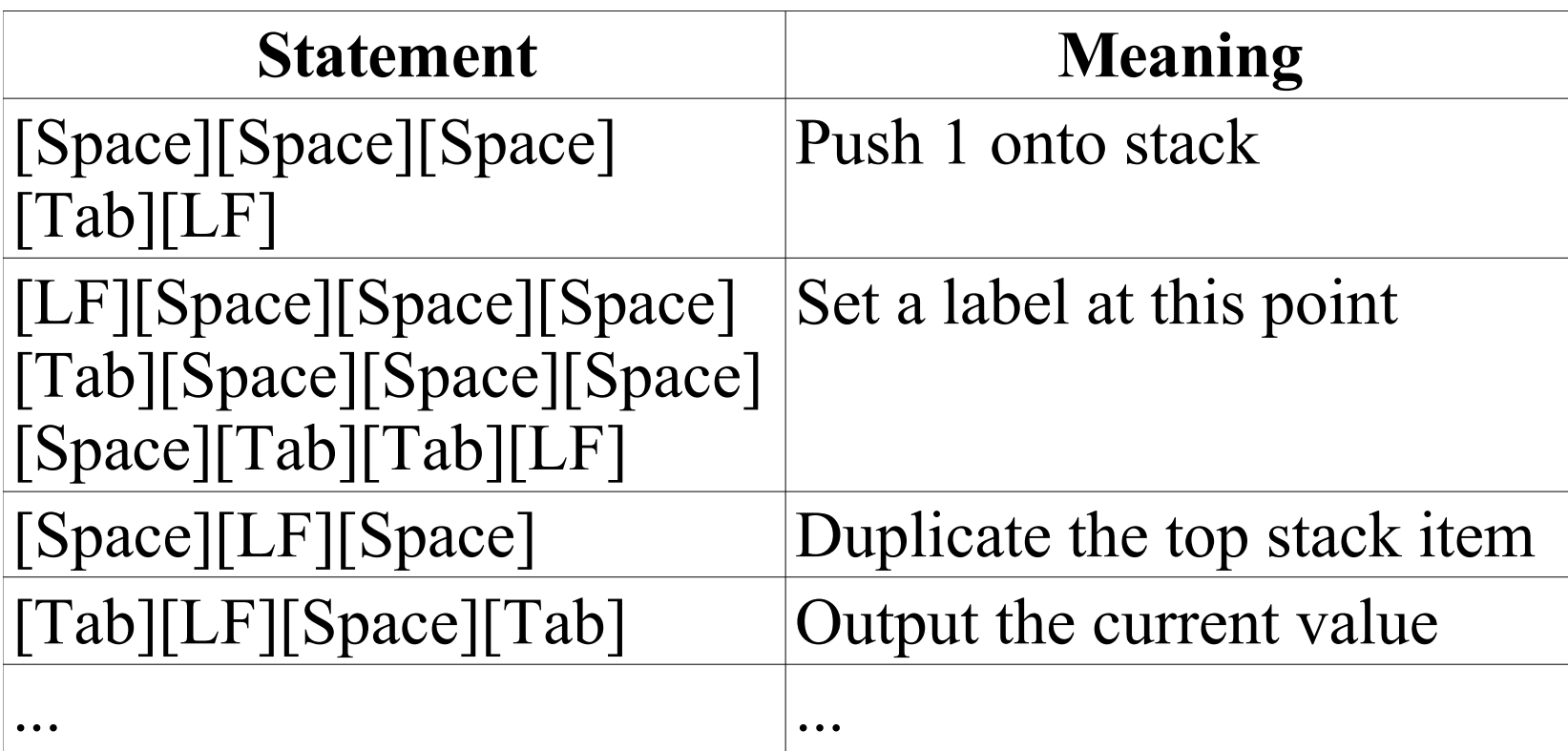

# **INTERCAL**

## **Features of INTERCAL**

- **Designed late one night in 1972 by two Princeton students**
- **Deliberately obfuscated language**

### **Variables**

- **16-bit integers, .1 through .65535**
- **32-bit integers, :1 through :65535**

### **Operators**

- **Binary: "mingle", "select"**
- **Unary: AND, OR, XOR**
	- **How are those unary???**
	- **Simple: AND and's together adjacent bits in a word**
- **Simplest way to put 65536 in a 32-bit variable?**
	- **DO :1 <- #0¢#256**

# **The language "M"**

## **Features of M**

- **Also designed in the 1970's**
- **More widely used than Whitespace, INTERCAL**

## **Variables**

- **32-bit integer variables: A, B, C, D, DI, SI, S**
- **One array, M[]**
	- **Valid subscripts range from near zero to a large number**
	- **But most subscripts in that range will crash your program!**
- **A stack, located in M[], generally pointed to by S**

### **Statements**

- **Lots of arithmetic and logical operations**
- **Input and output use a special statement called OUCH!**

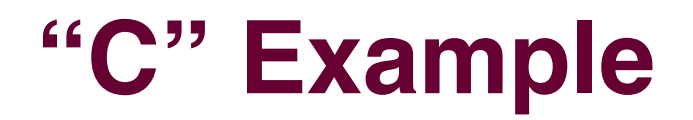

### **Print out numbers 1-10**

```
for (i = 1; i < 10; ++i)
{
   print_int(i);
}
```
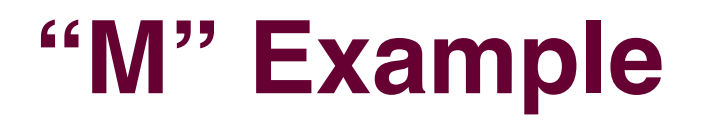

### **Print out numbers 1-10**

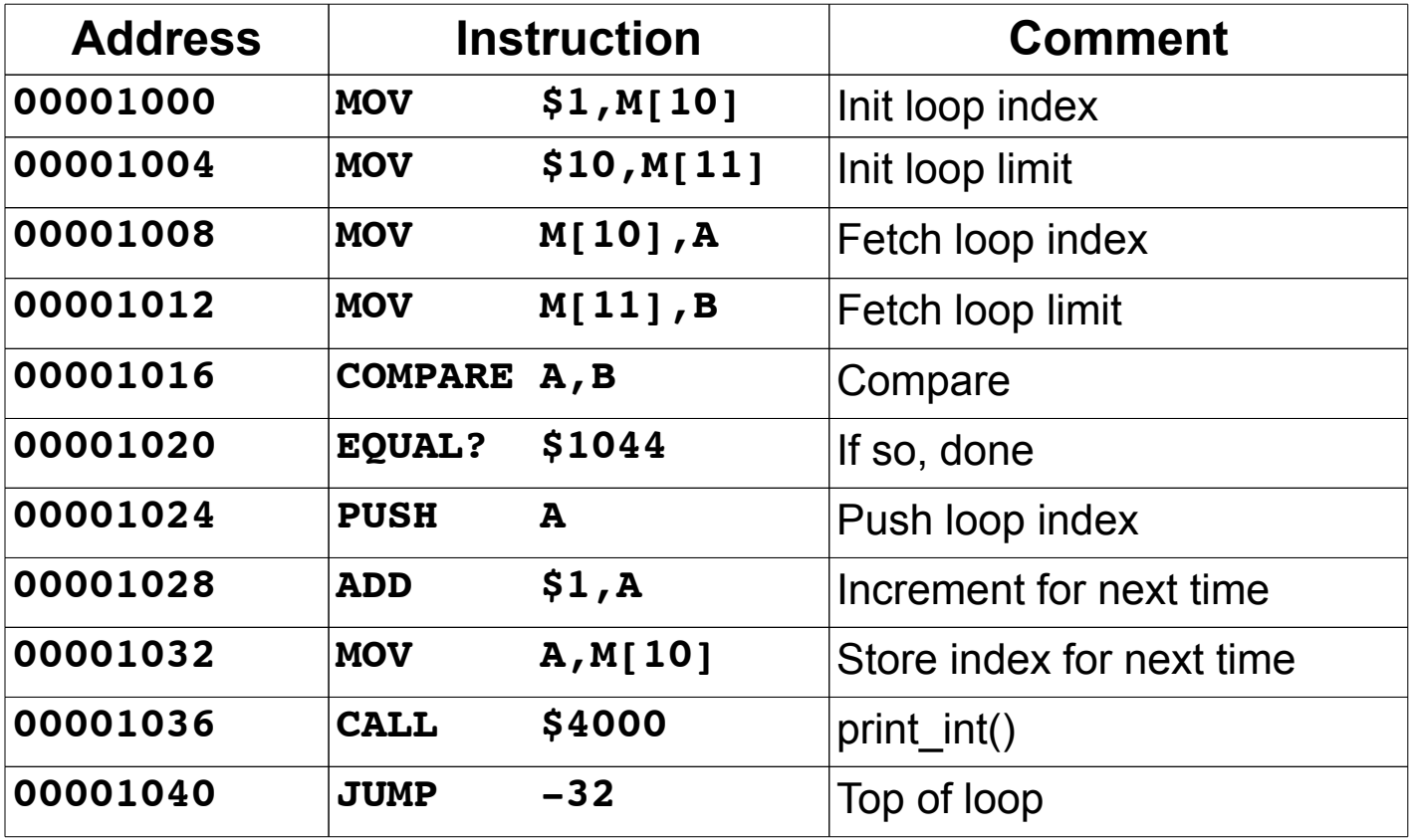

15-410, F'11

# **Classifying Instructions**

### **Print out numbers 1-10**

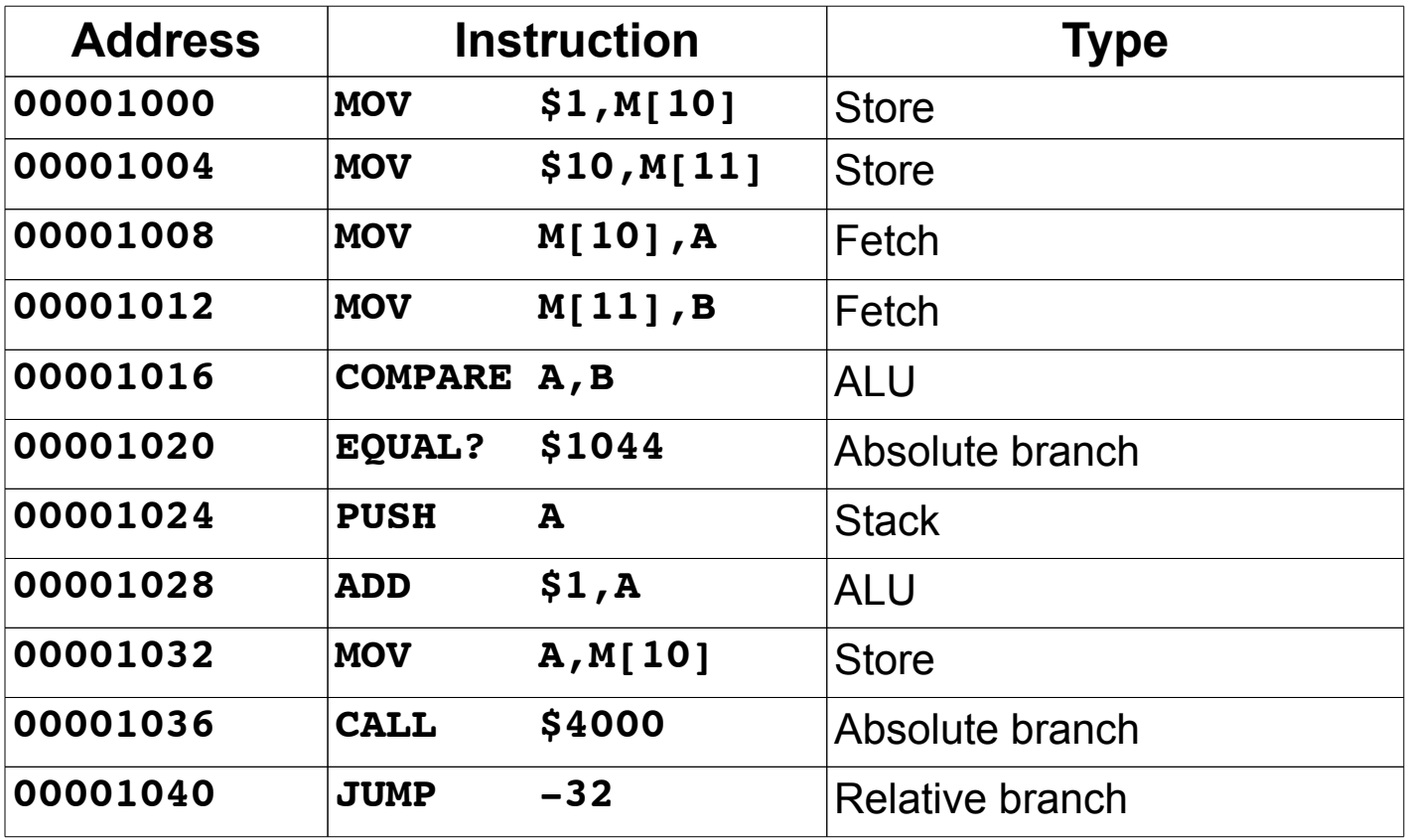

# **"Reserved (Set to Zero)"**

### **The Scene**

- **Mid-1980's**
- **IBM "RT PC"**
- **"Multiprotocol adaptor"**
	- **Intel 8051**
	- **Some Intel bus bridge**
	- **DMA engine**
	- **RS-232/422 ports**
	- **Some bizarre dial port**

## **Key features**

- **Narrow Intel bus bridge**
- **Protocol code loaded from host device driver**
- **Boot loader in ROM**

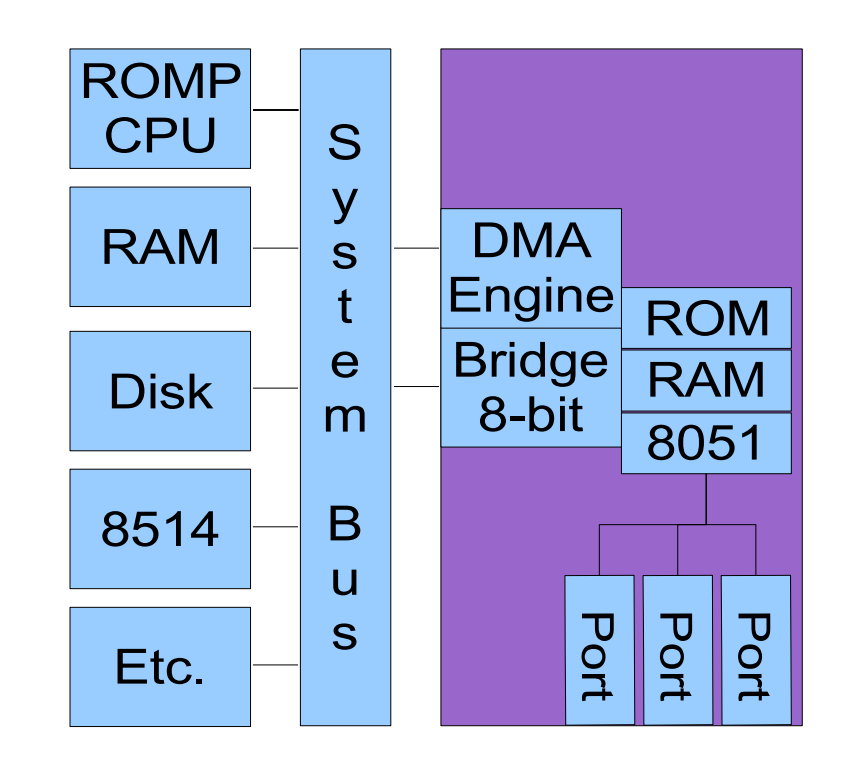

# **"Reserved (Set to Zero)"**

#### **Microcode**

- **Intel 8051 binary**
- **Commanded by host to transfer data across bus to/from RAM**
- **Able to code/decode packet data onto/from wire**
- **Card could implement checksum and retransmission**

## **File format**

- **Code size**
- **Entry point**
- **...**

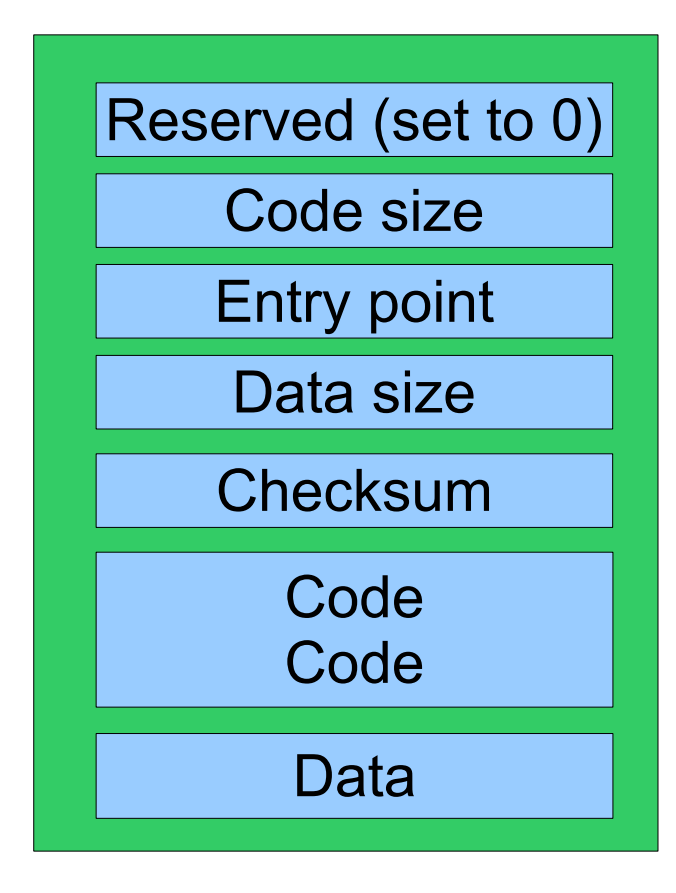

# **The Fun Begins**

### **First program**

**Send 1-byte constant to host port (generates interrupt) Enter infinite loop**

⇒ **Works!**

# **The Fun Begins**

### **First program**

**Send 1-byte constant to host port (generates interrupt) Enter infinite loop**

⇒ **Works!**

### **Second program**

**Program port #0 to be RS-232, no modem control, 9600 bps Transfer packet from host via DMA while (ptr < end) while (!IDLE(0)) continue; output(\*ptr++);** ⇒ **Hangs silently!**

# **Houston, We Have A Problem**

## **Inquiry is hard**

- **No way to inspect card RAM, registers, etc.**
	- **Everything is under control of boot loader or downloaded code**
		- » **Code wedges** ⇒ **no more data**
- **Only two forms of communication possible**
	- **8-bit code sent by bridge with host interrupt**
		- » **Simple enough: out(port, val)**
		- » **Only 8 bits (more like 7)**
	- **DMA**
		- » **Can send arbitrary data dumps**
		- » **Except it doesn't work**

## **#include <laborious\_debugging\_session.h>**

## **Time Passes...**

### **Basic approach**

- **Write a tiny program**
- **Download it**
- **See what tiny answer it returns (if any)**

## **Results**

- **Most 8051 instructions appear to work**
	- **Port input/port output (thankfully!)**
	- **Arithmetic, shift/roll**
	- **RAM load/store**
	- **Relative branch**
- **Some instructions don't work so well**
	- **Call/return**
	- **Jump (absolute branch)**
- **??? (????)**

# **Food for Thought?**

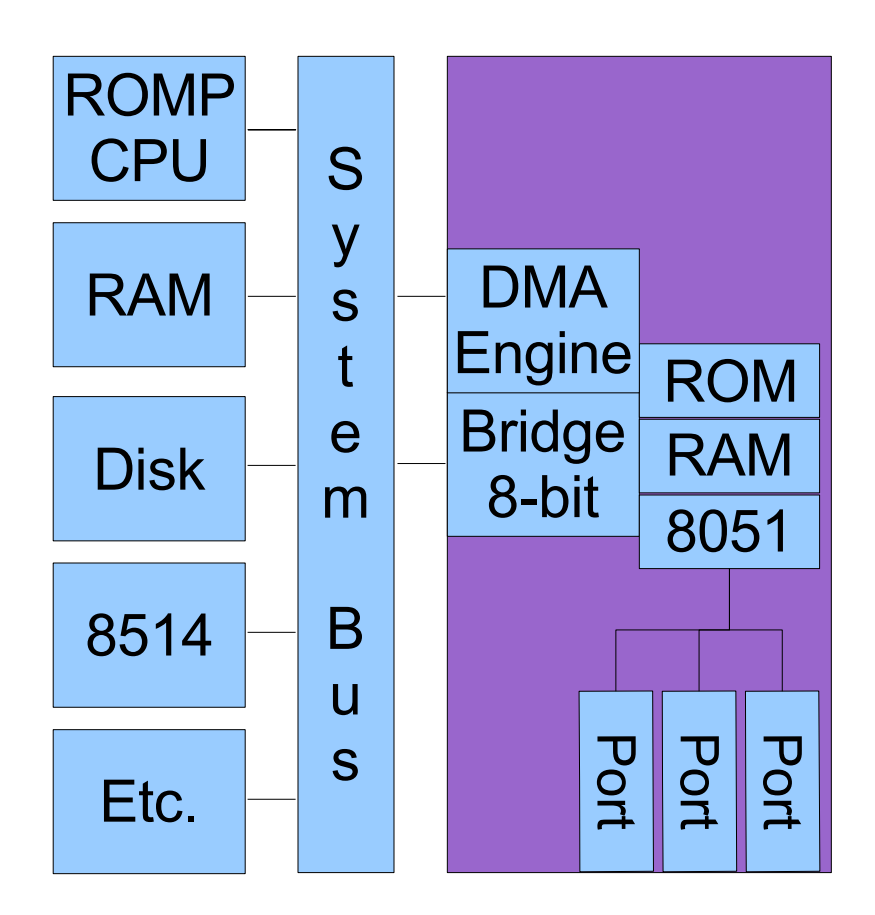

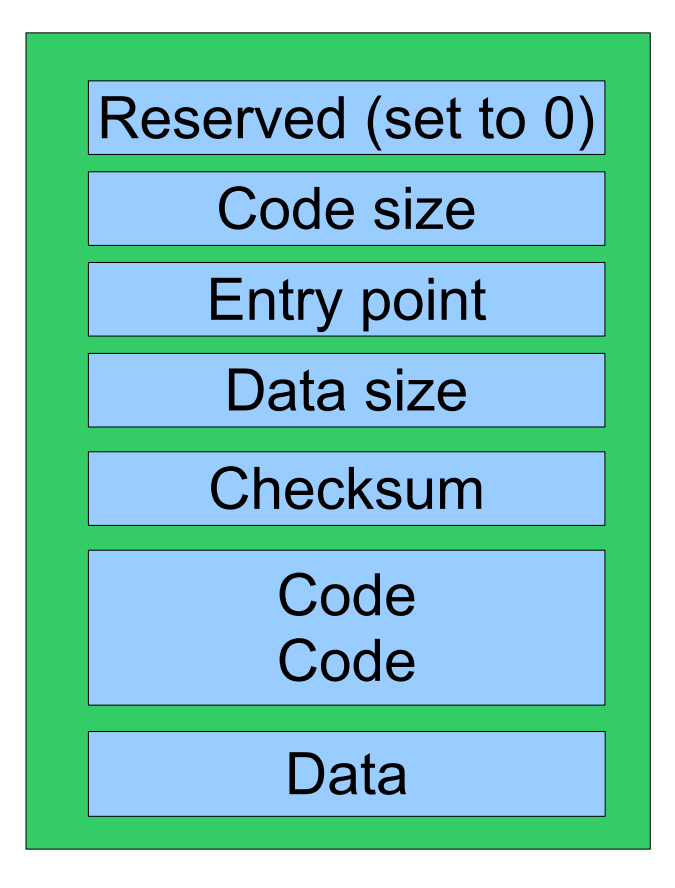

## **"Reserved (Set to Zero)"!!!!!**

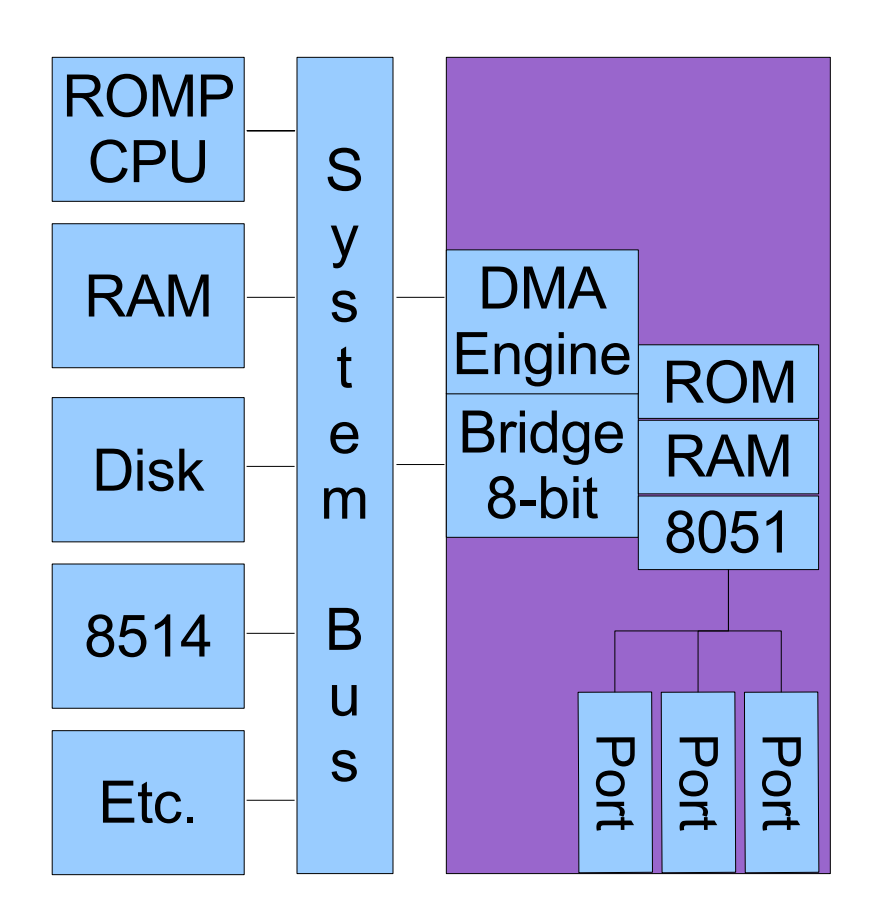

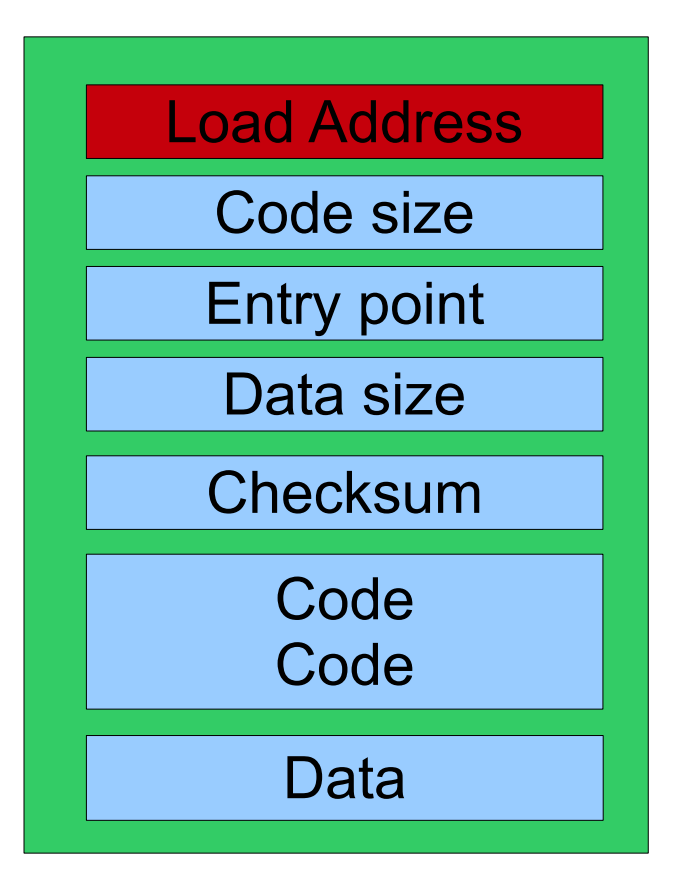

# **Residual Amusement**

### **Contacting the developers inside IBM**

- **Very hard**
	- **Intentionally very hard**
- **Insistence**
	- **That's not how it works!**
	- **The documentation is correct!**
	- **We know how our product works!**

# **Residual Amusement**

### **Contacting the developers inside IBM**

- **Very hard**
	- **Intentionally very hard**
- **Insistence**
	- **That's not how it works!**
	- **The documentation is correct!**
	- **We know how our product works!**
- **Further insistence**
	- **"Steve" no longer works in the group**
		- » **After some time, his notes turn up**
		- » **"It appears that the development version did that"**
		- » **"No card with that behavior ever shipped to customers"**

## **Lessons?**

## **Is this just a horror story?**

**Are there lessons?**

## **Observations**

- **The problem wasn't "in the code"**
	- **All programs downloaded to the card were correct**
		- » **Well, most**
	- **The boot loader was also correct**
	- **But the execution environment was (subtly) wrong**
		- » **printf()/gdb approach would address situation only diffusely**
		- » **...if available (not even close!)**

## **What is debugging really?**

# **Debugging**

#### **Two stories**

- **Plan: Hopes and dreams for the future of humanity**
- **Observation: Tale of woe**

### **Key observation**

- **They are mostly the same story!**
	- **The beginnings are identical**
	- **Somewhere there is a tiny discrepancy**
	- **The stories continue "in a similar vein" after the divergence**
	- **One story ends in disaster**

# **Debugging**

### **How to progress?**

- **A deep understanding of the stories is necessary**
	- **Branch vs. Jump!**
	- **All abstractions are gone at that point**
- **Measuring which parts happen correctly is not easy**
	- **May require embedding test code in application**
	- **May require writing entire test applications**

## **This looks like science!**

- **Hypothesis**
- **Experimental design**
- **Measurement**
- **Analysis**

# **Debugging Suggestions**

### **Move beyond "plot summaries"**

- **"My program dies"**
- **"My program dies with a segmentation fault"**
- **"My program dies with a segmentation fault in xxx()"**
	- **That one is getting closer, but...**

### **Deepen your level of detail**

- **What was your story of hope, in detail?**
- **What parts of your story already happened?**

# **Measurement Techniques**

## **"Obvious"**

- **printf()**
- **single-step the program**

## **Moving beyond the obvious**

- **Know your debugger**
	- **breakpoints, watchpoints**
- **Those pesky registers (in assembly code)**
	- **The values should always make sense all of them**

## **Writing code**

- **Breakage of a complex data structure is, well complex**
- **Probably need code to check invariants**
	- **Doing it by hand is fun at most once**

# **Record-Keeping**

## **While you're working**

- **Keep a "bug diary"**
	- **What you've tried**
	- **What you've learned**
	- **What you don't know how to measure**
	- **What results are confusing**
	- **What to try next**

## **After you find the bug**

- **Keep a "bug diary"**
	- **Last week I found an xxx bug**
	- **This week I found an xxx bug**
	- **Maybe I should check for xxx bugs when I run into trouble**
- **This is part of the "Personal Software Process" (PSP)**

# **Asking for Help**

## **"Plot summary" is not enough**

- **We probaby have no idea what's wrong**
	- **E** Really!

## **You should always have a measurement plan**

- **What is the next thing to measure?**
- **How would I measure it?**

### **You may reach the end of your rope**

- **Some things are genuinely tricky to debug**
	- **This is a good learning experience**

# **Asking for Help**

### **When are you ready to ask for help?**

- **You have a long, detailed story this is critical!!!**
	- **"Story" often needs one or two pictures**
- **Parts of the story are clearly happening**
	- **You have straightforward evidence, you are confident**
- **You have a measurement problem**
	- **Too many things to measure?**
	- **No idea how to measure one complicated thing?**
	- **Measurement results "make no sense"?**

# **Summary**

## **Debugging is about reconciling two stories**

- **"Plot summaries" aren't stories (you must zoom in)**
- **"If you don't know where you are going, you will wind up somewhere else." — Yogi Berra**

## **Measure multiple things, use multiple mechanisms**

## **You should "always" have a next measurement target**

## **When you ask for help, bring a long story**

**...which you will naturally be an expert on the first part of**